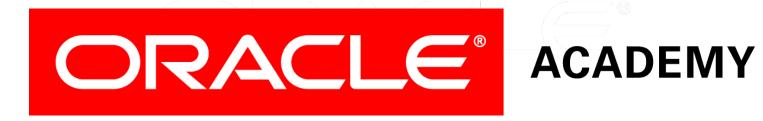

# Database Programming with PL/SQL

7-2 **Trapping Oracle Server Exceptions** 

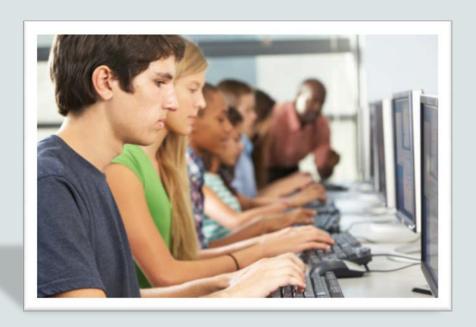

## Objectives

This lesson covers the following objectives:

- Describe and provide an example of an error defined by the Oracle server
- Describe and provide an example of an error defined by the PL/SQL programmer
- Differentiate between errors that are handled implicitly and explicitly by the Oracle server
- Write PL/SQL code to trap a predefined Oracle server error

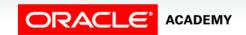

## Objectives

This lesson covers the following objectives:

- Write PL/SQL code to trap a non-predefined Oracle server error
- Write PL/SQL code to identify an exception by error code and by error message

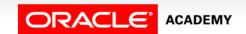

### Purpose

- PL/SQL error handling is flexible and allows programmers to handle Oracle server errors and errors defined by the programmer.
- This lesson discusses Oracle server errors.
- User/programmer-defined errors will be discussed in the next lesson.
- Oracle server errors can be either predefined or nonpredefined.

### Purpose

- Both types have an error code and a message.
- The predefined errors are the most common and they also have a name (ex., NO\_DATA\_FOUND, TOO\_MANY\_ROWS, etc.).

## **Exception Types**

This lesson discusses both predefined and non-predefined Oracle server errors.

| Exception                          | Description                                               | Instructions for Handling                                                                                                  |
|------------------------------------|-----------------------------------------------------------|----------------------------------------------------------------------------------------------------|
| Predefined Oracle server error     | Most common PL/SQL errors (about 20 or so that are named) | You need not declare these exceptions. They are predefined by the Oracle server and are raised implicitly (automatically). |
| Non-predefined Oracle server error | Other PL/SQL errors (no name)                             | Declare within the declarative section and allow the Oracle Server to raise them implicitly (automatically).               |
| User-defined error                 | Defined by the programmer                                 | Declare within the declarative section, and raise explicitly.                                                              |

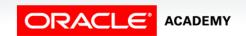

## Handling Exceptions with PL/SQL

There are two methods for raising an exception:

- Implicitly (automatically) by the Oracle server:
  - An Oracle error occurs and the associated exception is raised automatically.
  - For example, if the error ORA-01403 occurs when no rows are retrieved from the database in a SELECT statement, then PL/SQL raises the exception NO\_DATA\_FOUND.

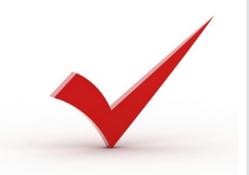

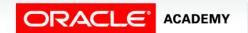

## Handling Exceptions with PL/SQL

- Explicitly by the programmer:
  - Depending on the business functionality your program is implementing, you might have to explicitly raise an exception.
  - You raise an exception explicitly by issuing the RAISE statement within the block.
  - The exception being raised can be either user-defined or predefined.
  - User-defined exceptions are explained in the next lesson.

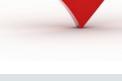

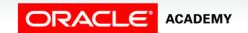

## Two Types of Oracle Server Errors

- When an Oracle server error occurs, the Oracle server automatically raises the associated exception, skips the rest of the executable section of the block, and looks for a handler in the exception section.
- As mentioned earlier, Oracle server errors can be predefined or non-predefined.

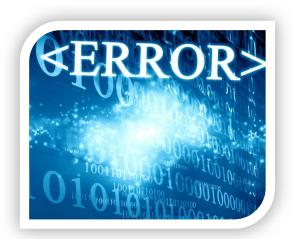

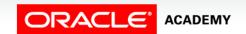

## Two Types of Oracle Server Errors

#### Predefined Oracle server errors:

- Each of these errors has a predefined name, in addition to a standard Oracle error number (ORA-#####) and message.
- For example, if the error ORA-01403 occurs when no rows are retrieved from the database in a SELECT statement, then PL/SQL raises the predefined exception NO DATA FOUND.

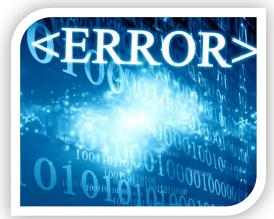

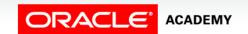

## Two Types of Oracle Server Errors

#### Non-predefined Oracle server errors:

- Each of these errors has a standard Oracle error number
   (ORA-#####) and error message, but not a predefined name.
- You declare your own names for these so that you can reference these names in the exception section.

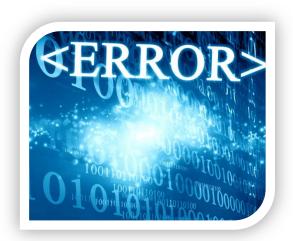

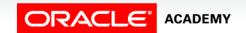

## Trapping Predefined Oracle Server Errors

- Reference the predefined name in the exception handling routine.
- Sample predefined exceptions:
  - NO\_DATA\_FOUND
  - TOO\_MANY\_ROWS
  - INVALID\_CURSOR
  - ZERO\_DIVIDE
  - DUP\_VAL\_ON\_INDEX

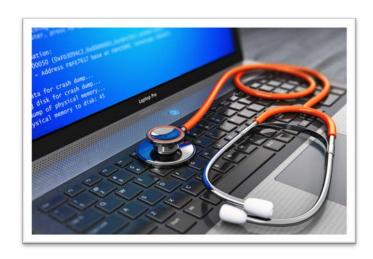

## Trapping Predefined Oracle Server Errors

- For a partial list of predefined exceptions, refer to the short list available from the Student Resources in Section 0.
- For a complete list of predefined exceptions, see the *PL/SQL User's Guide and Reference*.

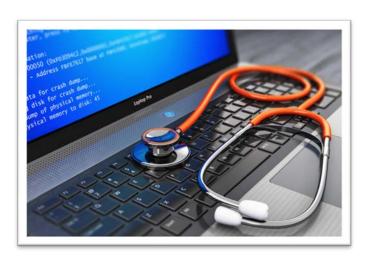

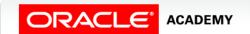

## Trapping Predefined Oracle Server Errors

- The following example uses the TOO\_MANY\_ROWS predefined Oracle server error.
- Note that it is not declared in the DECLARATION section.

```
DECLARE
  v_lname VARCHAR2(15);

BEGIN

SELECT last_name INTO v_lname
  FROM employees WHERE job_id = 'ST_CLERK';

DBMS_OUTPUT.PUT_LINE('The last name of the ST_CLERK is: ' || v_lname);

EXCEPTION

WHEN TOO_MANY_ROWS THEN

DBMS_OUTPUT.PUT_LINE ('Your select statement retrieved multiple rows. Consider using a cursor.');

END;
```

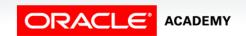

## Trapping Several Predefined Oracle Server Errors

 This example handles TOO\_MANY\_ROWS and NO\_DATA\_FOUND, with an OTHERS handler in case any other error occurs.

```
DECLARE

v_lname VARCHAR2(15);

BEGIN

SELECT last_name INTO v_lname

FROM employees WHERE job_id = 'ST_CLERK';

DBMS_OUTPUT.PUT_LINE('The last name of the ST_CLERK is: '||v_lname);

EXCEPTION

WHEN TOO_MANY_ROWS THEN

DBMS_OUTPUT.PUT_LINE ('Select statement found multiple rows');

WHEN NO_DATA_FOUND THEN

DBMS_OUTPUT.PUT_LINE ('Select statement found no rows');

WHEN OTHERS THEN

DBMS_OUTPUT.PUT_LINE ('Another type of error occurred');

END;
```

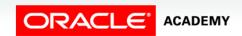

## Trapping Non-Predefined Oracle Server Errors

- Non-predefined exceptions are similar to predefined exceptions, except they do not have predefined names.
- They do have a standard Oracle error number (ORA-#####) and error message.
- To use specific handlers (rather than handling through an OTHERS clause), you create your own names for them in the DECLARE section and associate the names with the specific ORA-##### numbers using the PRAGMA EXCEPTION\_INIT function.

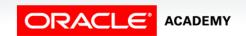

## Trapping Non-Predefined Oracle Server Errors

- You can trap a non-predefined Oracle server error by declaring it first.
- The declared exception is raised implicitly. In PL/SQL, the PRAGMA EXCEPTION\_INIT tells the compiler to associate an exception name with a specific Oracle error number.
- This allows you to refer to any Oracle Server exception by a name and to write a specific handler for it.

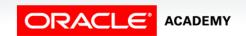

Examine the following example.

```
BEGIN
INSERT INTO departments
   (department_id, department_name) VALUES (280, NULL);
END;
```

The code above results in the error message below.

```
ORA-01400: cannot insert NULL into ("US_1217_S19_PLSQL"."DEPARTMENTS"."DEPARTMENT_NAME")
```

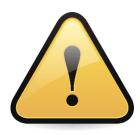

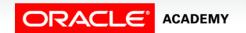

- The INSERT statement tries to insert the value NULL for the department\_name column of the departments table.
- However, the operation is not successful because department\_name is a NOT NULL column.
- There is no predefined error name for violating a NOT NULL constraint.
- The following slides will demonstrate how to "handle" non-predefined exceptions.

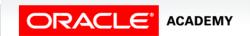

 Declare the name of the exception in the declarative section.

```
DECLARE

e_insert_excep EXCEPTION;

PRAGMA EXCEPTION_INIT(e_insert_excep, -01400);

BEGIN

INSERT INTO departments
   (department_id, department_name)
   VALUES (280, NULL);

EXCEPTION

WHEN e_insert_excep
   THEN
   DBMS_OUTPUT.PUT_LINE('INSERT FAILED');

END;
```

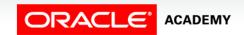

 Associate the declared exception name with the standard Oracle server error number using the PRAGMA EXCEPTION\_INIT function.

```
DECLARE

e_insert_excep EXCEPTION;

PRAGMA EXCEPTION_INIT(e_insert_excep, -01400);

BEGIN

INSERT INTO departments

(department_id, department_name)

VALUES (280, NULL);

EXCEPTION

WHEN e_insert_e

THEN

DBMS_OUTPUT

PRAGMA EXCEPTION_INIT(exception_name, -number);

END;
```

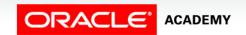

 Reference the declared exception name within a WHEN clause in the exception-handling section.

```
DECLARE
  e_insert_excep EXCEPTION;
  PRAGMA EXCEPTION_INIT(e_insert_excep, -01400);
BEGIN
  INSERT INTO departments
    (department_id, department_name)
    VALUES (280, NULL);
EXCEPTION
  WHEN e_insert_excep
    THEN
    DBMS_OUTPUT.PUT_LINE('INSERT FAILED');
END;
```

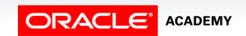

## Functions for Trapping Exceptions

- When an exception occurs, you can retrieve the associated error code or error message by using two functions.
- Based on the values of the code or the message, you can decide which subsequent actions to take.
  - SQLERRM returns character data containing the message associated with the error number.
  - SQLCODE returns the numeric value for the error code. (You can assign it to a NUMBER variable.)

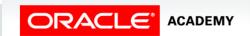

## Functions for Trapping Exceptions

| SQLCODE Value   | Description                        |
|-----------------|------------------------------------|
| 0               | No exception encountered           |
| 1               | User defined exception             |
| +100            | NO_DATA_FOUND exception            |
| Negative number | Another Oracle Server error number |

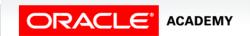

## Functions for Trapping Exceptions

- You cannot use SQLCODE or SQLERRM directly in an SQL statement.
- Instead, you must assign their values to local variables, then use the variables in the SQL statement, as shown in the following example:

```
DECLARE

v_error_code    NUMBER;
v_error_message    VARCHAR2(255);

BEGIN    ...

EXCEPTION

WHEN OTHERS THEN

ROLLBACK;
v_error_code    := SQLCODE;
v_error_message    := SQLERRM;

INSERT INTO error_log(e_user, e_date, error_code, error_message)

VALUES(USER, SYSDATE, v_error_code, v_error_message);

END;
```

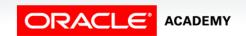

## Terminology

Key terms used in this lesson included:

- Non-predefined Oracle server errors
- Predefined Oracle server errors
- PRAGMA EXCEPTION\_INIT
- SQLERRM
- SQLCODE

## Summary

In this lesson, you should have learned how to:

- Describe and provide an example of an error defined by the Oracle server.
- Describe and provide an example of an error defined by the PL/SQL programmer
- Differentiate between errors that are handled implicitly and explicitly by the Oracle server
- Write PL/SQL code to trap a predefined Oracle server error

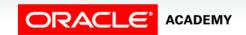

## Summary

In this lesson, you should have learned how to:

- Write PL/SQL code to trap a non-predefined Oracle server error
- Write PL/SQL code to identify an exception by error code and by error message

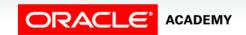

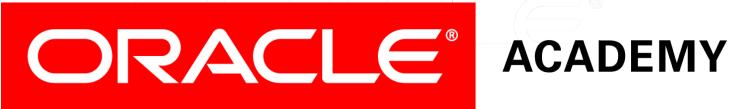